# **article-downloader Documentation** *Release 1.0*

**MIT DMSE**

**Jun 14, 2018**

# **Contents**

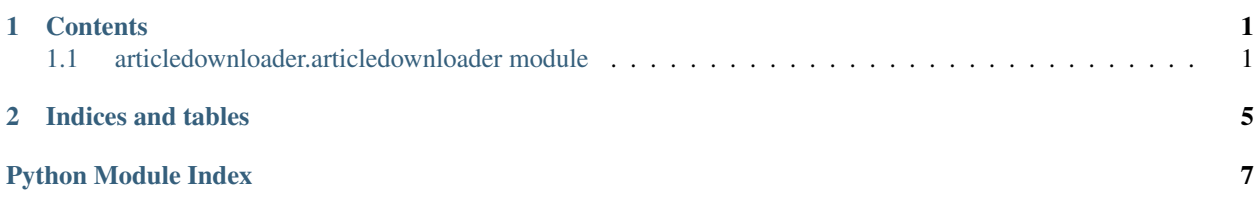

# CHAPTER 1

## **Contents**

# <span id="page-4-2"></span><span id="page-4-1"></span><span id="page-4-0"></span>**1.1 articledownloader.articledownloader module**

**class** articledownloader.articledownloader.**ArticleDownloader**(*els\_api\_key=None*,

*sleep\_sec=1*, *timeout\_sec=30* $)$ 

**get\_abstract\_from\_doi**(*\*\*keywords*)

Returns abstract as a unicode string given a DOI

## Parameters

- **doi**  $(str)$  $(str)$  $(str)$  DOI string for the article we want to grab metadata for
- **mode** ([str](https://docs.python.org/3/library/stdtypes.html#str)) Only supports 'elsevier' for now

Returns An abstract (or None on failure)

## Return type unicode

```
get_dois_from_journal_issn(**keywords)
```
Grabs a set of unique DOIs based on a journal ISSN using the CrossRef API

## Parameters

- **issn**  $(str)$  $(str)$  $(str)$  The ISSN of the journal
- **rows**  $(str)$  $(str)$  $(str)$  the maximum number of DOIs to find
- **pub\_after** ([int](https://docs.python.org/3/library/functions.html#int)) the minimum publication year for DOIs returned
- **mailto** mailto address for API

Returns the unique set of DOIs as a list

### Return type [list](https://docs.python.org/3/library/stdtypes.html#list)

## **get\_dois\_from\_search**(*\*\*keywords*)

Grabs a set of unique DOIs based on a search query using the CrossRef API

## <span id="page-5-0"></span>Parameters

- **query**  $(str)$  $(str)$  $(str)$  the search string
- **rows**  $(str)$  $(str)$  $(str)$  the maximum number of DOIs to find
- **mailto** mailto address for API

Returns the unique set of DOIs as a list

## Return type [list](https://docs.python.org/3/library/stdtypes.html#list)

## **get\_html\_from\_doi**(*\*\*keywords*)

Downloads and writes an HTML article to a file, given a DOI and operating mode

## Parameters

- **doi** ([str](https://docs.python.org/3/library/stdtypes.html#str)) DOI string for the article we want to download
- **writefile** (file) file object to write to
- **mode** ([str](https://docs.python.org/3/library/stdtypes.html#str)) choose from {'elsevier' | 'springer' | 'acs' | 'ecs' | 'rsc' | 'nature' | 'wiley' | 'aaas' | 'emerald'}, depending on how we wish to access the file

Returns True on successful write, False otherwise

## Return type [bool](https://docs.python.org/3/library/functions.html#bool)

## **get\_metadata\_from\_journal\_issn**(*\*\*keywords*)

Grabs metadata based on a journal ISSN using the CrossRef API

## Parameters

- **issn**  $(str)$  $(str)$  $(str)$  The ISSN of the journal
- **rows**  $(str)$  $(str)$  $(str)$  the maximum number of DOIs to find
- **pub\_after** ([int](https://docs.python.org/3/library/functions.html#int)) the minimum publication year for DOIs returned
- **mailto** mailto address for API

Returns the metadata for the articles according to this ISSN

## Return type [list](https://docs.python.org/3/library/stdtypes.html#list)

## **get\_pdf\_from\_doi**(*\*\*keywords*)

Downloads and writes a PDF article to a file, given a DOI and operating mode

## Parameters

- **doi**  $(str)$  $(str)$  $(str)$  DOI string for the article we want to download
- **writefile** (file) file object to write to
- **mode**  $(str)$  $(str)$  $(str)$  choose from { 'crossref' | 'elsevier' | 'rsc' | 'springer' | 'ecs' | 'nature' | 'acs'}, depending on how we wish to access the file

Returns True on successful write, False otherwise

### Return type [bool](https://docs.python.org/3/library/functions.html#bool)

## **get\_title\_from\_doi**(*\*\*keywords*)

Returns title of an article as a unicode string given a DOI

## Parameters

- **doi**  $(str)$  $(str)$  $(str)$  DOI string for the article we want to grab metadata for
- **mode** ([str](https://docs.python.org/3/library/stdtypes.html#str)) Only supports 'crossref' for now

<span id="page-6-0"></span>Returns A title (or None on failure)

Return type unicode

**get\_xml\_from\_doi**(*\*\*keywords*)

Downloads and writes an HTML article to a file, given a DOI and operating mode

## Parameters

- **doi**  $(str)$  $(str)$  $(str)$  DOI string for the article we want to download
- **writefile** (file) file object to write to
- **mode**  $(str)$  $(str)$  $(str)$  choose from {'elsevier' | 'aps'}, depending on how we wish to access the file

Returns True on successful write, False otherwise

Return type [bool](https://docs.python.org/3/library/functions.html#bool)

**load\_queries\_from\_csv**(*\*\*keywords*)

Loads a list of queries from a CSV file

**Parameters csvf** (file) – file object containing a CSV file with one query per line

Returns a list of queries, processed to be insertable into REST API (GET) calls

Return type [list](https://docs.python.org/3/library/stdtypes.html#list)

# CHAPTER 2

Indices and tables

- <span id="page-8-0"></span>• genindex
- modindex
- search

Python Module Index

<span id="page-10-0"></span>a

articledownloader.articledownloader, [1](#page-4-1)

# Index

# A

ArticleDownloader (class in articledownloader.articledownloader), [1](#page-4-2) articledownloader.articledownloader (module), [1](#page-4-2)

# G

get abstract from doi() (articledownloader.articledownloader.ArticleDownloader method), [1](#page-4-2)

get\_dois\_from\_journal\_issn() (articledownloader.articledownloader.ArticleDownloader method), [1](#page-4-2)

get\_dois\_from\_search() (articledownloader.articledownloader.ArticleDownloader method), [1](#page-4-2)

get\_html\_from\_doi() (articledownloader.articledownloader.ArticleDownloader method), [2](#page-5-0)

get\_metadata\_from\_journal\_issn() (articledownloader.articledownloader.ArticleDownloader method), [2](#page-5-0)

get\_pdf\_from\_doi() (articledownloader.articledownloader.ArticleDownloader method), [2](#page-5-0)

get\_title\_from\_doi() (articledownloader.articledownloader.ArticleDownloader method), [2](#page-5-0)

get\_xml\_from\_doi() (articledownloader.articledownloader.ArticleDownloader method), [3](#page-6-0)

## L

load\_queries\_from\_csv() (articledownloader.articledownloader.ArticleDownloader method), [3](#page-6-0)